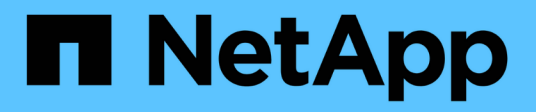

## **Métodos de API de seguridad**

Element Software

NetApp January 15, 2024

This PDF was generated from https://docs.netapp.com/es-es/element-software-123/api/reference\_element\_api\_addkeyservertoproviderkmip.html on January 15, 2024. Always check docs.netapp.com for the latest.

# Tabla de contenidos

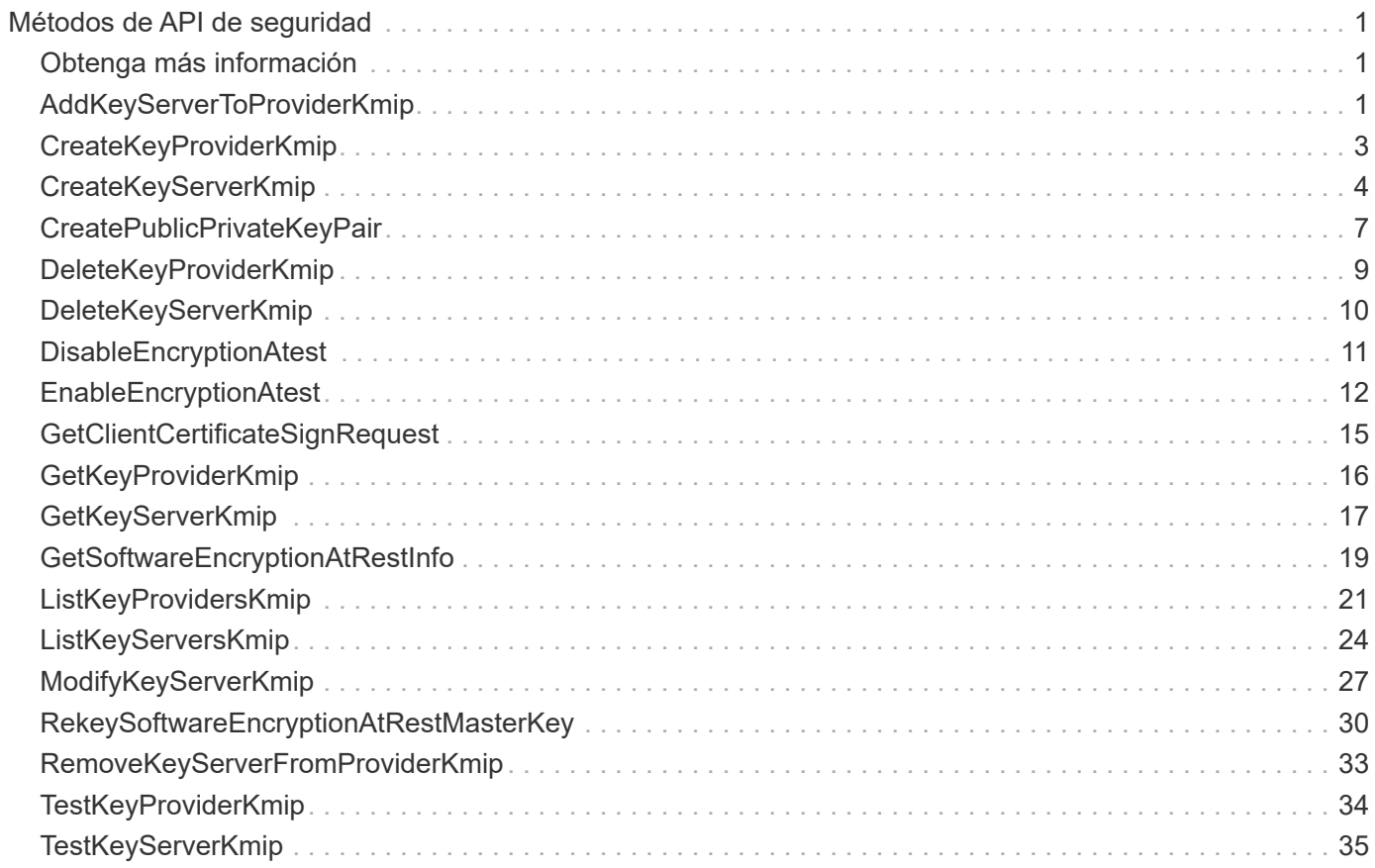

# <span id="page-2-0"></span>**Métodos de API de seguridad**

Es posible integrar el software Element con servicios relacionados con la seguridad externos, como un servidor de gestión de claves externo. Estos métodos relacionados con la seguridad permiten configurar funciones de seguridad de Element, como la gestión de claves externa para el cifrado en reposo.

- [AddKeyServerToProviderKmip](#page-2-2)
- [CreateKeyProviderKmip](#page-4-0)
- [CreateKeyServerKmip](#page-5-0)
- [CreatePublicPrivateKeyPair](#page-8-0)
- [DeleteKeyProviderKmip](#page-10-0)
- [DeleteKeyServerKmip](#page-11-0)
- [DisableEncryptionAtest](#page-12-0)
- [EnableEncryptionAtest](#page-13-0)
- [GetClientCertificateSignRequest](#page-16-0)
- [GetKeyProviderKmip](#page-17-0)
- [GetKeyServerKmip](#page-18-0)
- [ListKeyProvidersKmip](#page-22-0)
- [ListKeyServersKmip](#page-25-0)
- [ModifyKeyServerKmip](#page-28-0)
- [RemoveKeyServerFromProviderKmip](#page-34-0)
- [TestKeyProviderKmip](#page-35-0)
- [TestKeyServerKmip](#page-36-0)

## <span id="page-2-1"></span>**Obtenga más información**

- ["Documentación de SolidFire y el software Element"](https://docs.netapp.com/us-en/element-software/index.html)
- ["Documentación para versiones anteriores de SolidFire de NetApp y los productos Element"](https://docs.netapp.com/sfe-122/topic/com.netapp.ndc.sfe-vers/GUID-B1944B0E-B335-4E0B-B9F1-E960BF32AE56.html)

## <span id="page-2-2"></span>**AddKeyServerToProviderKmip**

Puede utilizar el AddKeyServerToProviderKmip Método para asignar un servidor de claves de protocolo de interoperabilidad de gestión de claves (KMIP) al proveedor de claves especificado. Durante la asignación, se contacta con el servidor para verificar la funcionalidad. Si el servidor de claves especificado ya está asignado al proveedor de claves especificado, no se realiza ninguna acción y no se devuelve ningún error. Puede quitar la asignación mediante RemoveKeyServerFromProviderKmip método.

## **Parámetros**

Este método tiene los siguientes parámetros de entrada:

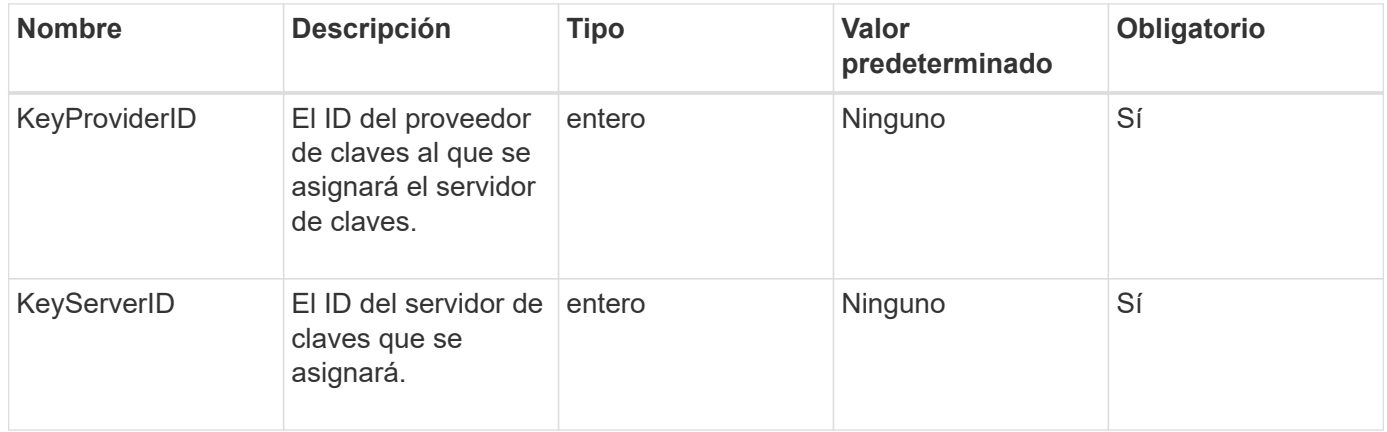

#### **Valores devueltos**

Este método no tiene ningún valor devuelto. La asignación se considera correcta siempre que no se devuelva ningún error.

## **Ejemplo de solicitud**

Las solicitudes de este método son similares al ejemplo siguiente:

```
{
    "method": "AddKeyServerToProviderKmip",
    "params": {
    "keyProviderID": 1,
      "keyServerID": 15
      },
"id": 1
}
```
## **Ejemplo de respuesta**

Este método devuelve una respuesta similar al siguiente ejemplo:

```
{
      "id": 1,
      "result":
           {}
        }
}
```
11.7

## <span id="page-4-0"></span>**CreateKeyProviderKmip**

Puede utilizar el CreateKeyProviderKmip Método para crear un proveedor de claves de protocolo de interoperabilidad de gestión de claves (KMIP) con el nombre especificado. Un proveedor de claves define un mecanismo y una ubicación para recuperar claves de autenticación. Cuando se crea un proveedor de claves KMIP nuevo, no tiene ningún servidor de claves KMIP asignado. Para crear un servidor de claves KMIP, use el CreateKeyServerKmip método. Para asignarlo a un proveedor, consulte AddKeyServerToProviderKmip.

## **Parámetros**

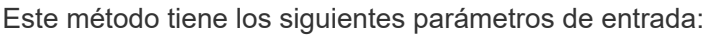

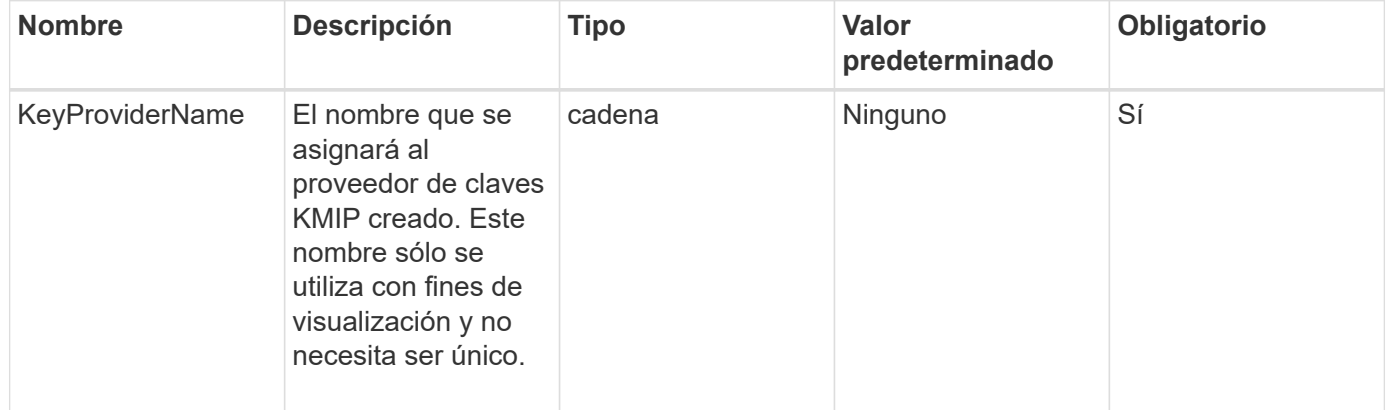

## **Valores devueltos**

Este método tiene los siguientes valores devueltos:

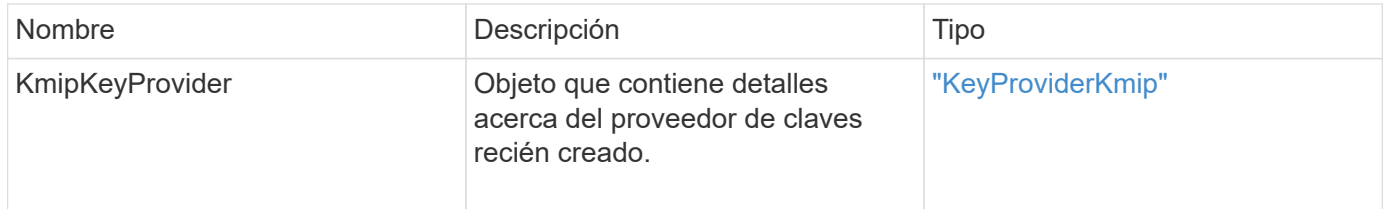

## **Ejemplo de solicitud**

```
{
    "method": "CreateKeyProviderKmip",
    "params": {
      "keyProviderName": "ProviderName",
      },
"id": 1
}
```
Este método devuelve una respuesta similar al siguiente ejemplo:

```
{
     "id": 1,
     "result":
         {
      "kmipKeyProvider": {
           "keyProviderName": "ProviderName",
           "keyProviderIsActive": true,
           "kmipCapabilities": "SSL",
           "keyServerIDs": [
                15
           ],
           "keyProviderID": 1
      }
}
}
```
## **Nuevo desde la versión**

11.7

## <span id="page-5-0"></span>**CreateKeyServerKmip**

Puede utilizar el CreateKeyServerKmip Método para crear un servidor de claves de protocolo de interoperabilidad de gestión de claves (KMIP) con los atributos especificados. Durante la creación, no se contacta con el servidor; no es necesario que exista antes de utilizar este método. Para configuraciones de servidor de claves en clúster, debe proporcionar los nombres de host o direcciones IP de todos los nodos de servidor en el parámetro kmipKeyServerHostnames. Puede utilizar el TestKeyServerKmip método para probar un servidor de claves.

## **Parámetros**

Este método tiene los siguientes parámetros de entrada:

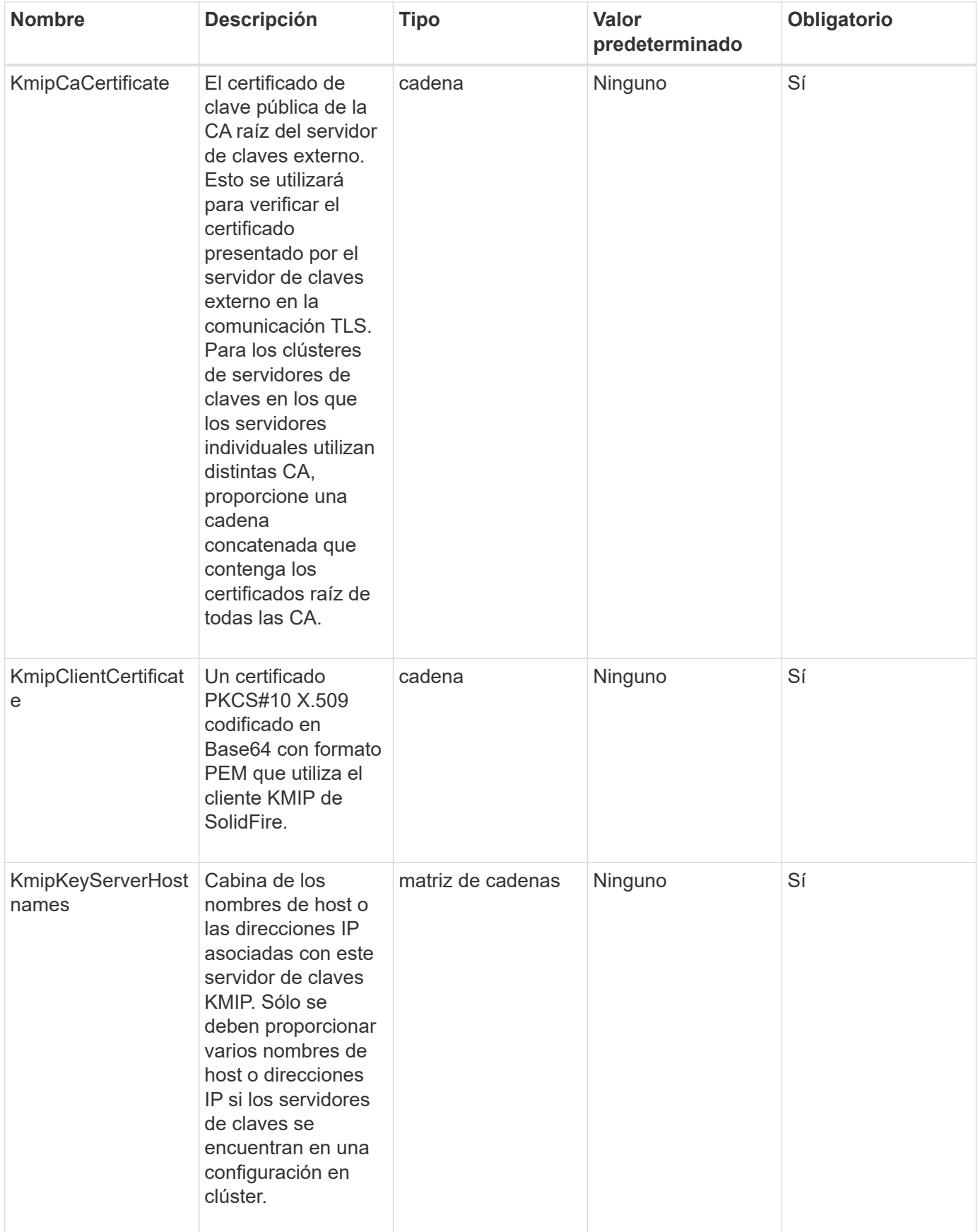

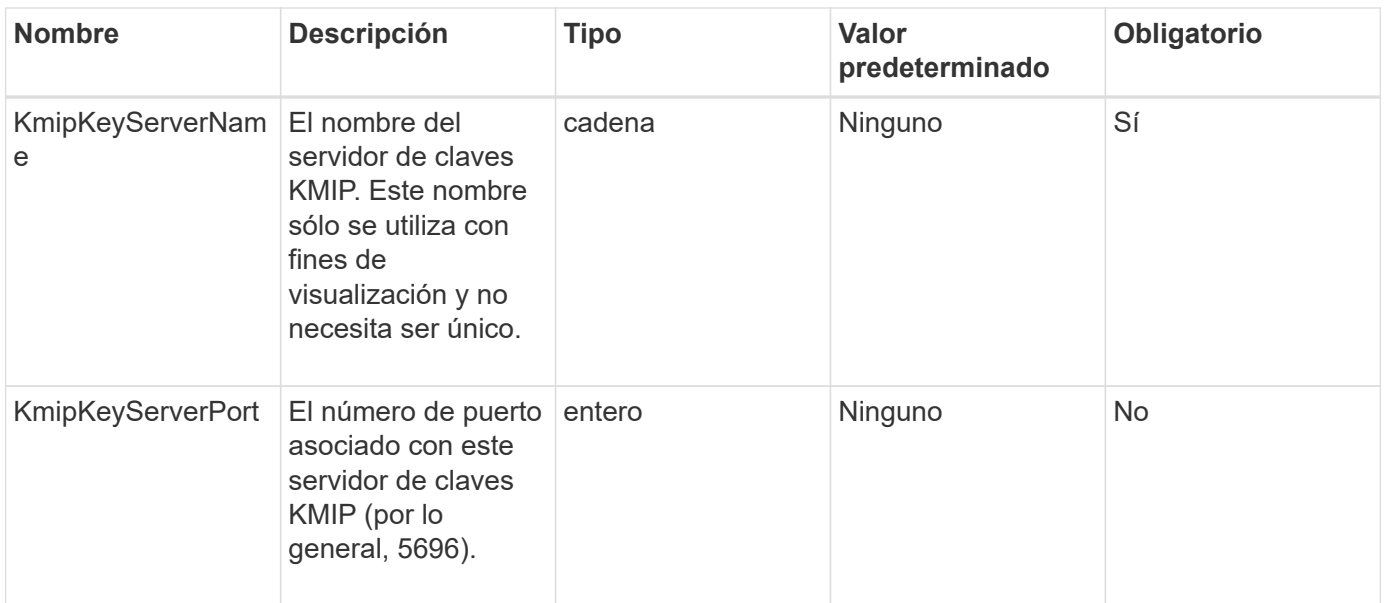

#### **Valores devueltos**

Este método tiene los siguientes valores devueltos:

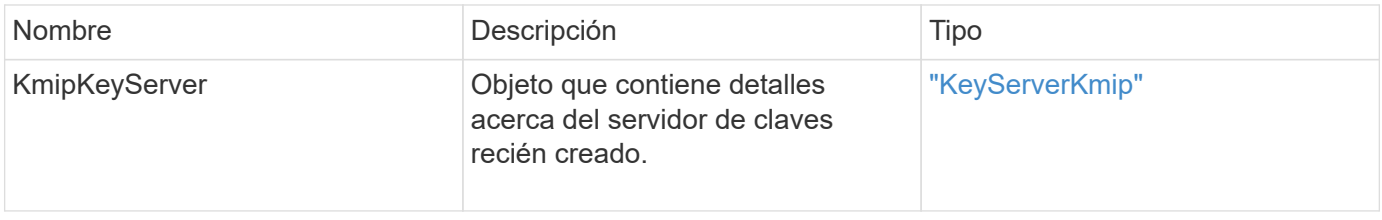

## **Ejemplo de solicitud**

Las solicitudes de este método son similares al ejemplo siguiente:

```
{
    "method": "CreateKeyServerKmip",
    "params": {
      "kmipCaCertificate": "MIICPDCCAaUCEDyRMcsf9tAbDpq40ES/E...",
      "kmipClientCertificate": "dKkkirWmnWXbj9T/UWZYB2oK0z5...",
      "kmipKeyServerHostnames" : ["server1.hostname.com",
"server2.hostname.com"],
      "kmipKeyServerName" : "keyserverName",
      "kmipKeyServerPort" : 5696
   },
"id": 1
}
```
#### **Ejemplo de respuesta**

Este método devuelve una respuesta similar al siguiente ejemplo:

```
{
     "id": 1,
     "result":
         {
           "kmipKeyServer": {
               "kmipCaCertificate":"MIICPDCCAaUCEDyRMcsf9tAbDpq40ES/E...",
                "kmipKeyServerHostnames":[
                    "server1.hostname.com", "server2.hostname.com"
             \frac{1}{2}  "keyProviderID":1,
                "kmipKeyServerName":"keyserverName",
                "keyServerID":1
                "kmipKeyServerPort":1,
                "kmipClientCertificate":"dKkkirWmnWXbj9T/UWZYB2oK0z5...",
                "kmipAssignedProviderIsActive":true
           }
      }
}
```
## **Nuevo desde la versión**

11.7

## <span id="page-8-0"></span>**CreatePublicPrivateKeyPair**

Puede utilizar el CreatePublicPrivateKeyPair Método para crear claves SSL públicas y privadas. Es posible usar estas claves para generar solicitudes de firma de certificados. Solo puede haber una pareja de claves en uso para cada clúster de almacenamiento. Antes de utilizar este método para reemplazar las claves existentes, asegúrese de que ningún proveedor ya utilice las claves.

## **Parámetros**

Este método tiene los siguientes parámetros de entrada:

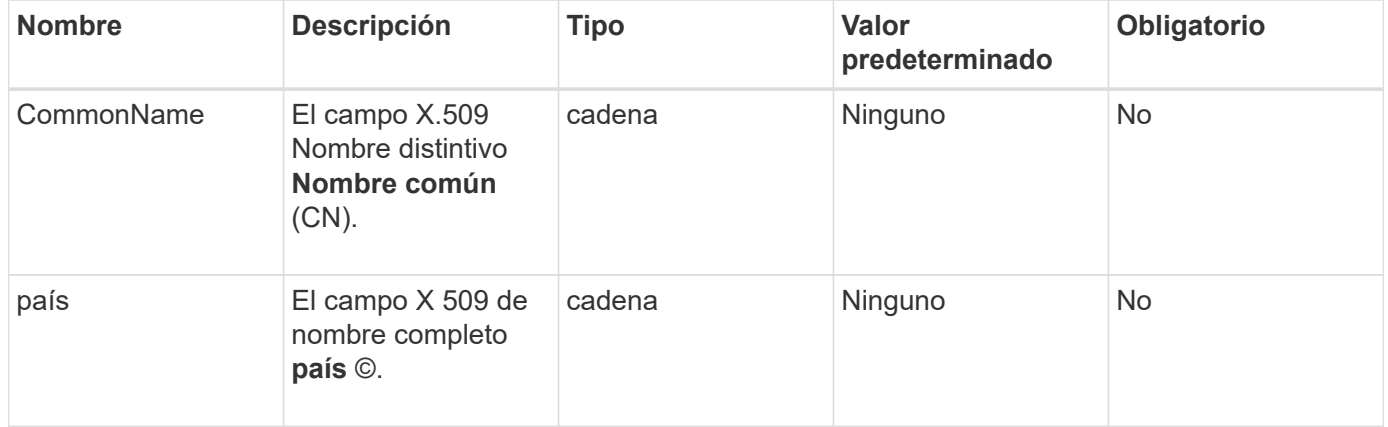

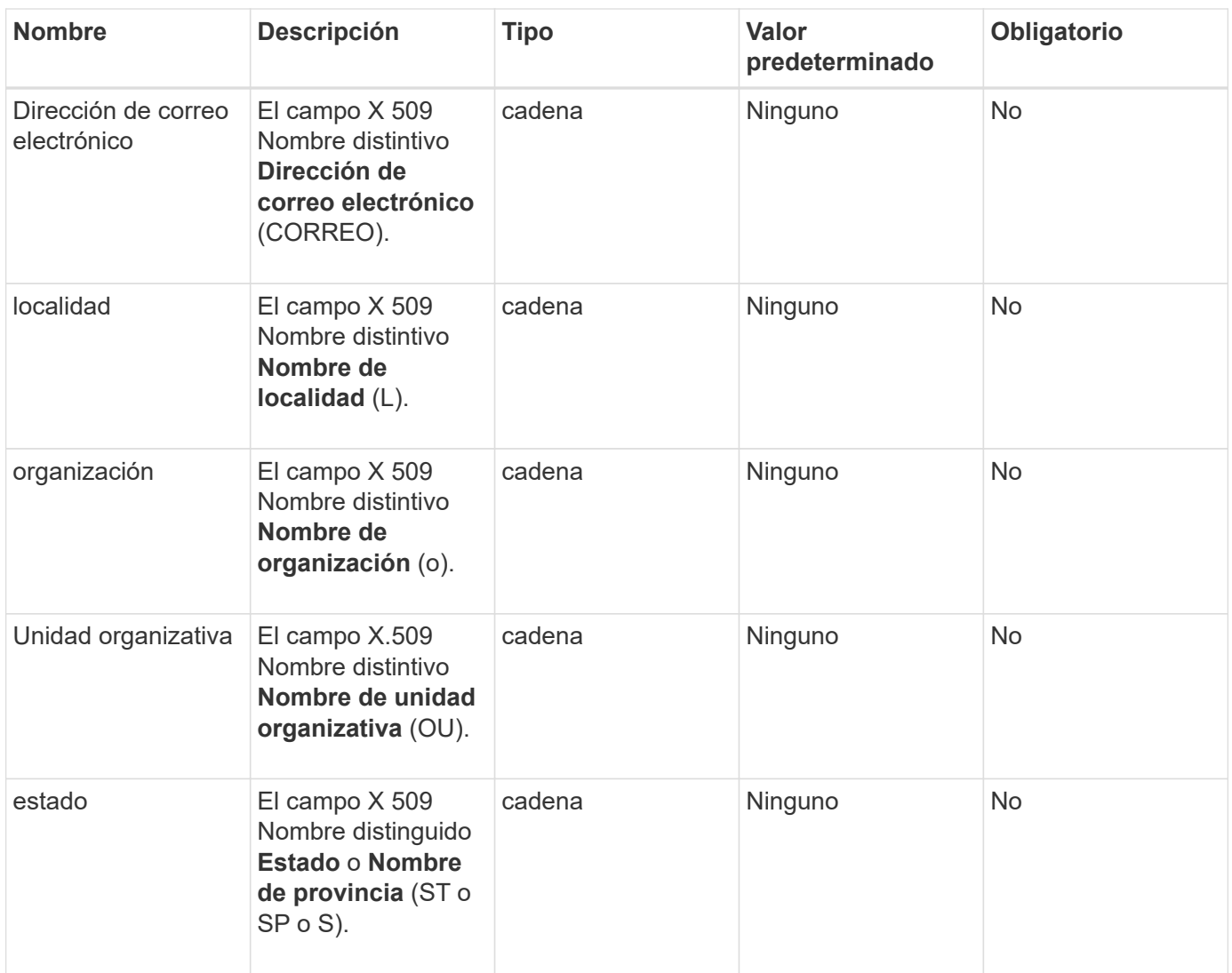

### **Valores devueltos**

Este método no tiene valores devueltos. Si no hay ningún error, la creación de claves se considera correcta.

## **Ejemplo de solicitud**

```
{
    "method": "CreatePublicPrivateKeyPair",
    "params": {
      "commonName": "Name",
      "country": "US",
      "emailAddress" : "email@domain.com"
    },
"id": 1
}
```
Este método devuelve una respuesta similar al siguiente ejemplo:

```
{
      "id": 1,
      "result":
           {}
}
```
#### **Nuevo desde la versión**

11.7

## <span id="page-10-0"></span>**DeleteKeyProviderKmip**

Puede utilizar el DeleteKeyProviderKmip Método para eliminar el proveedor de claves de interoperabilidad de gestión de claves inactiva especificado (KMIP).

### **Parámetros**

Este método tiene los siguientes parámetros de entrada:

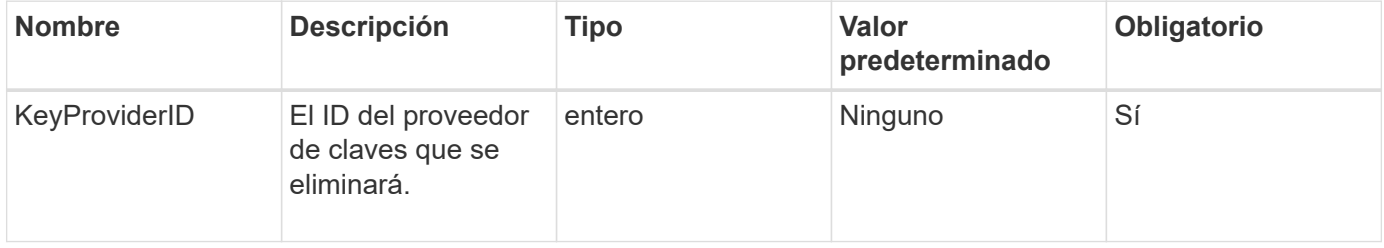

### **Valores devueltos**

Este método no tiene valores devueltos. La operación de eliminación se considera correcta siempre que no haya error.

## **Ejemplo de solicitud**

```
{
    "method": "DeleteKeyProviderKmip",
    "params": {
      "keyProviderID": "1"
      },
"id": 1
}
```
Este método devuelve una respuesta similar al siguiente ejemplo:

```
{
      "id": 1,
      "result":
           {}
}
```
### **Nuevo desde la versión**

11.7

## <span id="page-11-0"></span>**DeleteKeyServerKmip**

Puede utilizar el DeleteKeyServerKmip Método para eliminar un servidor de claves de protocolo de interoperabilidad de gestión de claves (KMIP) existente. Puede eliminar un servidor de claves a menos que sea el último asignado a su proveedor, y ese proveedor proporciona claves que están en uso actualmente.

## **Parámetros**

Este método tiene los siguientes parámetros de entrada:

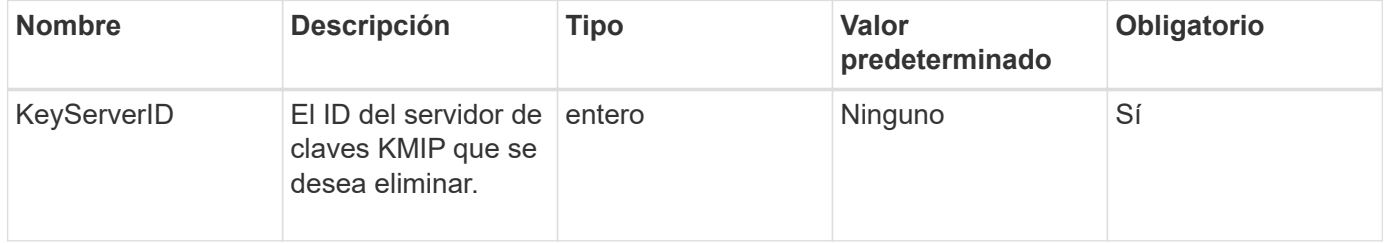

### **Valores devueltos**

Este método tiene los valores no return. La operación de eliminación se considera correcta si no hay errores.

## **Ejemplo de solicitud**

```
{
    "method": "DeleteKeyServerKmip",
    "params": {
       "keyServerID": 15
    },
"id": 1
}
```
Este método devuelve una respuesta similar al siguiente ejemplo:

```
{
      "id": 1,
      "result":
           {}
}
```
## **Nuevo desde la versión**

11.7

## <span id="page-12-0"></span>**DisableEncryptionAtest**

Puede utilizar el DisableEncryptionAtRest método para quitar el cifrado que se aplicó previamente al clúster mediante el EnableEncryptionAtRest método. Este método disable es asíncrono y devuelve una respuesta antes de que se deshabilite el cifrado. Puede utilizar el GetClusterInfo método para sondear el sistema para ver cuándo se ha completado el proceso.

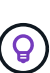

Para ver el estado actual del cifrado en reposo y/o el cifrado de software en reposo en el clúster, use el ["obtenga el método de información del clúster"](https://docs.netapp.com/es-es/element-software-123/api/reference_element_api_getclusterinfo.html). Puede utilizar el GetSoftwareEncryptionAtRestInfo ["método para obtener información que utiliza el](#page-20-0) [clúster para cifrar datos en reposo"](#page-20-0).

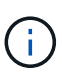

No se puede usar este método para deshabilitar el cifrado de software en reposo. Para deshabilitar el cifrado de software en reposo, debe hacerlo ["cree un nuevo clúster"](https://docs.netapp.com/es-es/element-software-123/api/reference_element_api_createcluster.html) con el cifrado de software en reposo deshabilitado.

## **Parámetros**

Este método no tiene parámetros de entrada.

## **Valores devueltos**

Este método no tiene valores devueltos.

## **Ejemplo de solicitud**

Las solicitudes de este método son similares al ejemplo siguiente:

```
{
     "method": "DisableEncryptionAtRest",
     "params": {},
     "id": 1
}
```
## **Ejemplo de respuesta**

Este método devuelve una respuesta similar al siguiente ejemplo:

```
{
     "id" : 1,
    "result" : {}
}
```
### **Nuevo desde la versión**

9.6

### **Obtenga más información**

- ["GetClusterInfo"](https://docs.netapp.com/es-es/element-software-123/api/api/reference_element_api_getclusterinfo.html)
- ["Documentación de SolidFire y el software Element"](https://docs.netapp.com/us-en/element-software/index.html)
- ["Documentación para versiones anteriores de SolidFire de NetApp y los productos Element"](https://docs.netapp.com/sfe-122/topic/com.netapp.ndc.sfe-vers/GUID-B1944B0E-B335-4E0B-B9F1-E960BF32AE56.html)

## <span id="page-13-0"></span>**EnableEncryptionAtest**

Puede utilizar el EnableEncryptionAtRest Método para habilitar el cifrado AES (estándar de cifrado avanzado) de 256 bits en reposo en el clúster de manera que el clúster pueda gestionar la clave de cifrado utilizada para las unidades de cada nodo. Esta función no está habilitada de forma predeterminada.

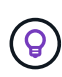

Para ver el estado actual del cifrado en reposo y/o el cifrado de software en reposo en el clúster, use el ["obtenga el método de información del clúster"](https://docs.netapp.com/es-es/element-software-123/api/reference_element_api_getclusterinfo.html). Puede utilizar el GetSoftwareEncryptionAtRestInfo ["método para obtener información que utiliza el](#page-20-0) [clúster para cifrar datos en reposo"](#page-20-0).

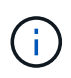

Este método no habilita el cifrado de software en reposo. Esto sólo se puede hacer usando ["cree el método de clúster"](https://docs.netapp.com/es-es/element-software-123/api/reference_element_api_createcluster.html) con enableSoftwareEncryptionAtRest establezca en true.

Cuando habilita el cifrado en reposo, el clúster gestiona automáticamente las claves de cifrado internamente para las unidades de cada nodo del clúster.

Si se especifica un keyProviderID, la contraseña se genera y recupera según el tipo de proveedor de claves. Esto suele realizarse mediante un servidor de claves de protocolo de interoperabilidad de gestión de claves (KMIP) en el caso de un proveedor de claves KMIP. Después de esta operación, el proveedor especificado se considera activo y no se puede eliminar hasta que se deshabilite el cifrado en reposo con el DisableEncryptionAtRest método.

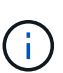

Si tiene un tipo de nodo con un número de modelo que termina en "-NE", la EnableEncryptionAtRest La llamada al método fallará y la respuesta será "no se permite el cifrado. Cluster detectado nodo no encriptable".

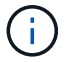

Solo tendrá que habilitar o deshabilitar el cifrado cuando el clúster se ejecute y esté en buen estado. Puede activar o desactivar el cifrado a su discreción y con la frecuencia que necesite.

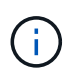

Este proceso es asíncrono y devuelve una respuesta antes de activar el cifrado. Puede utilizar el GetClusterInfo método para sondear el sistema para ver cuándo se ha completado el proceso.

## **Parámetros**

Este método tiene los siguientes parámetros de entrada:

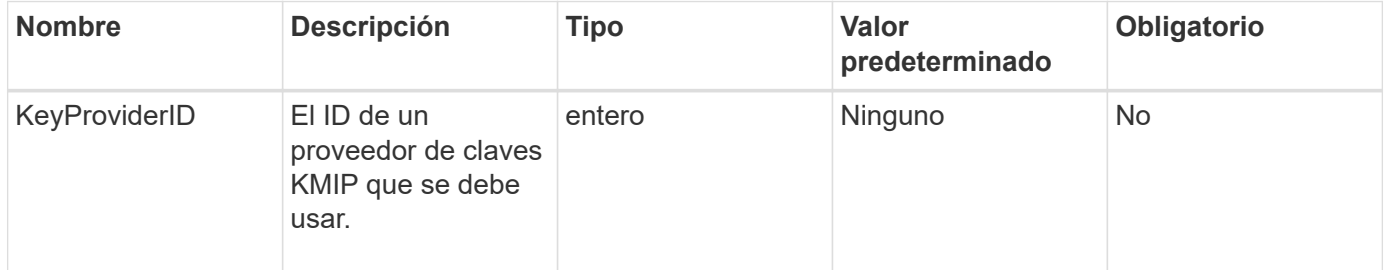

### **Valores devueltos**

Este método no tiene valores devueltos.

### **Ejemplo de solicitud**

```
{
     "method": "EnableEncryptionAtRest",
     "params": {},
     "id": 1
}
```
Este método devuelve una respuesta similar al siguiente ejemplo del método EnableEncryptionAtRest. No hay resultados para informar.

```
{
      "id": 1,
      "result": {}
}
```
Mientras que el cifrado en reposo se está habilitado en un clúster, GetClusterInfo muestra un resultado que describe el estado del cifrado en reposo ("cifrado AtRestState") como "habilitado". Una vez que el cifrado en reposo está completamente habilitado, el estado devuelto cambia a "habilitado".

```
{
     "id": 1,
         "result": {
             "clusterInfo": {
                 "attributes": { },
                    "encryptionAtRestState": "enabling",
                 "ensemble": [
                    "10.10.5.94",
                    "10.10.5.107",
                    "10.10.5.108"
              \frac{1}{\sqrt{2}}  "mvip": "192.168.138.209",
                "mvipNodeID": 1,
                "name": "Marshall",
                 "repCount": 2,
                 "svip": "10.10.7.209",
                 "svipNodeID": 1,
                "uniqueID": "91dt"
         }
     }
}
```
#### **Nuevo desde la versión**

9.6

### **Obtenga más información**

- ["SecureEraseDrives"](https://docs.netapp.com/es-es/element-software-123/api/reference_element_api_secureerasedrives.html)
- ["GetClusterInfo"](https://docs.netapp.com/es-es/element-software-123/api/reference_element_api_getclusterinfo.html)
- ["Documentación de SolidFire y el software Element"](https://docs.netapp.com/us-en/element-software/index.html)

• ["Documentación para versiones anteriores de SolidFire de NetApp y los productos Element"](https://docs.netapp.com/sfe-122/topic/com.netapp.ndc.sfe-vers/GUID-B1944B0E-B335-4E0B-B9F1-E960BF32AE56.html)

## <span id="page-16-0"></span>**GetClientCertificateSignRequest**

Puede utilizar el GetClientCertificateSignRequest método para generar una solicitud de firma de certificación que puede estar firmada por una entidad de certificación a fin de generar un certificado de cliente para el clúster. Los certificados firmados son necesarios para establecer una relación de confianza para interactuar con servicios externos.

## **Parámetros**

Este método no tiene parámetros de entrada.

### **Valores devueltos**

Este método tiene los siguientes valores devueltos:

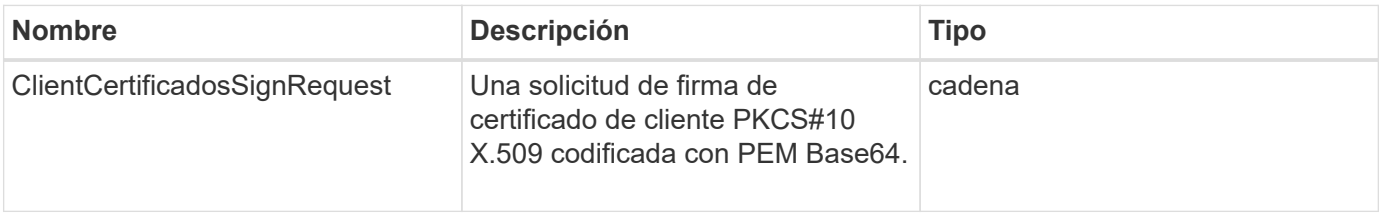

## **Ejemplo de solicitud**

Las solicitudes de este método son similares al ejemplo siguiente:

```
{
    "method": "GetClientCertificateSignRequest",
    "params": {
    },
"id": 1
}
```
## **Ejemplo de respuesta**

Este método devuelve una respuesta similar al siguiente ejemplo:

```
{
     "id": 1,
     "result":
        {
           "clientCertificateSignRequest":
"MIIByjCCATMCAQAwgYkxCzAJBgNVBAYTAlVTMRMwEQYDVQQIEwpDYWxpZm9ybm..."
     }
}
```
### **Nuevo desde la versión**

11.7

## <span id="page-17-0"></span>**GetKeyProviderKmip**

Puede utilizar el GetKeyProviderKmip Método para recuperar información sobre el proveedor de claves de protocolo de interoperabilidad de gestión de claves (KMIP) especificado.

## **Parámetros**

Este método tiene los siguientes parámetros de entrada:

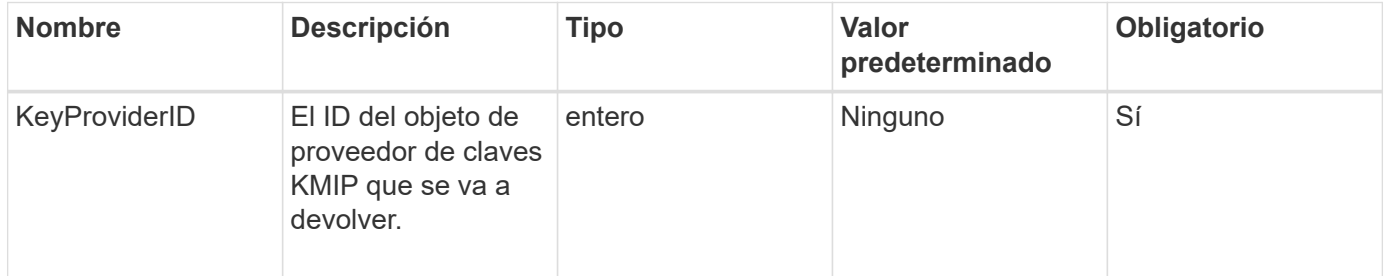

### **Valores devueltos**

Este método tiene los siguientes valores devueltos:

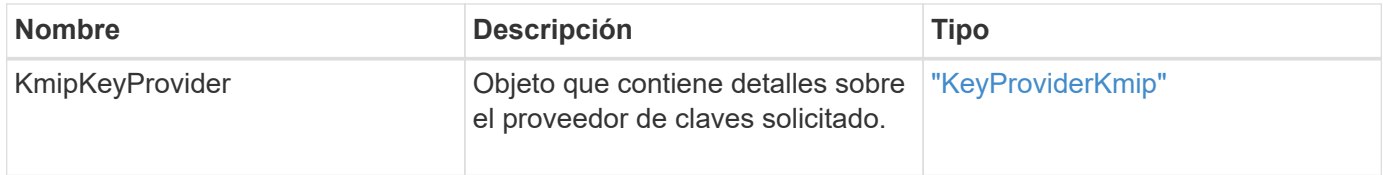

## **Ejemplo de solicitud**

```
{
    "method": "GetKeyProviderKmip",
    "params": {
      "keyProviderID": 15
      },
"id": 1
}
```
Este método devuelve una respuesta similar al siguiente ejemplo:

```
{
      "id": 1,
      "result":
\left\{\begin{array}{ccc} \end{array}\right\}  "kmipKeyProvider": {
            "keyProviderID": 15,
            "kmipCapabilities": "SSL",
            "keyProviderIsActive": true,
            "keyServerIDs": [
  1
          \frac{1}{2}  "keyProviderName": "ProviderName"
       }
      }
}
```
## **Nuevo desde la versión**

11.7

## <span id="page-18-0"></span>**GetKeyServerKmip**

Puede utilizar el GetKeyServerKmip Método para obtener información sobre el servidor de claves de protocolo de interoperabilidad de gestión de claves (KMIP) especificado.

## **Parámetros**

Este método tiene los siguientes parámetros de entrada:

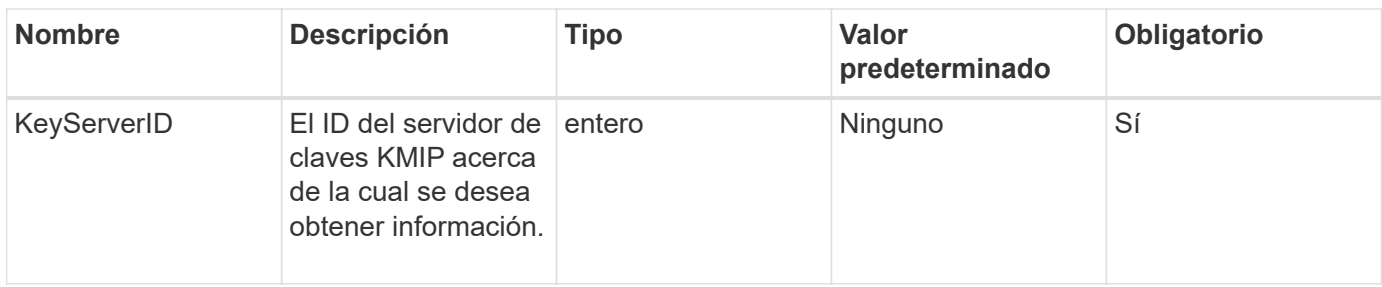

#### **Valores devueltos**

Este método tiene los siguientes valores devueltos:

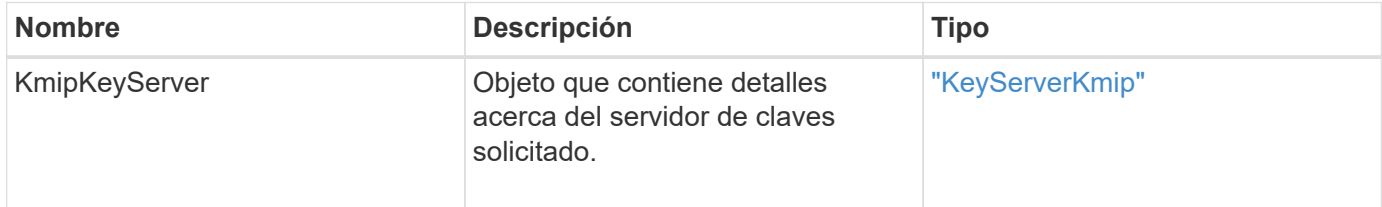

## **Ejemplo de solicitud**

Las solicitudes de este método son similares al ejemplo siguiente:

```
{
    "method": "GetKeyServerKmip",
    "params": {
       "keyServerID": 15
    },
"id": 1
}
```
## **Ejemplo de respuesta**

Este método devuelve una respuesta similar al siguiente ejemplo:

```
{
     "id": 1,
     "result":
         {
           "kmipKeyServer": {
               "kmipCaCertificate":"MIICPDCCAaUCEDyRMcsf9tAbDpq40ES/E...",
                "kmipKeyServerHostnames":[
                    "server1.hostname.com", "server2.hostname.com"
             \frac{1}{2}  "keyProviderID":1,
                "kmipKeyServerName":"keyserverName",
                "keyServerID":15
                "kmipKeyServerPort":1,
                "kmipClientCertificate":"dKkkirWmnWXbj9T/UWZYB2oK0z5...",
                "kmipAssignedProviderIsActive":true
           }
      }
}
```
## **Nuevo desde la versión**

11.7

## <span id="page-20-0"></span>**GetSoftwareEncryptionAtRestInfo**

Puede utilizar el GetSoftwareEncryptionAtRestInfo método para obtener información de cifrado por software que el clúster utiliza para cifrar datos en reposo.

## **Parámetros**

Este método no tiene parámetros de entrada.

## **Valores devueltos**

Este método tiene los siguientes valores devueltos:

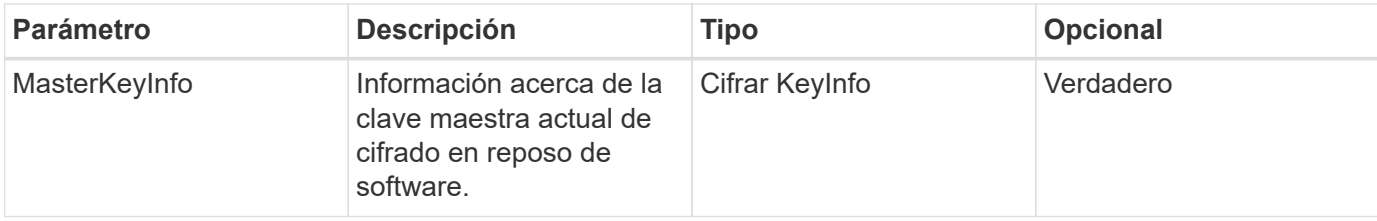

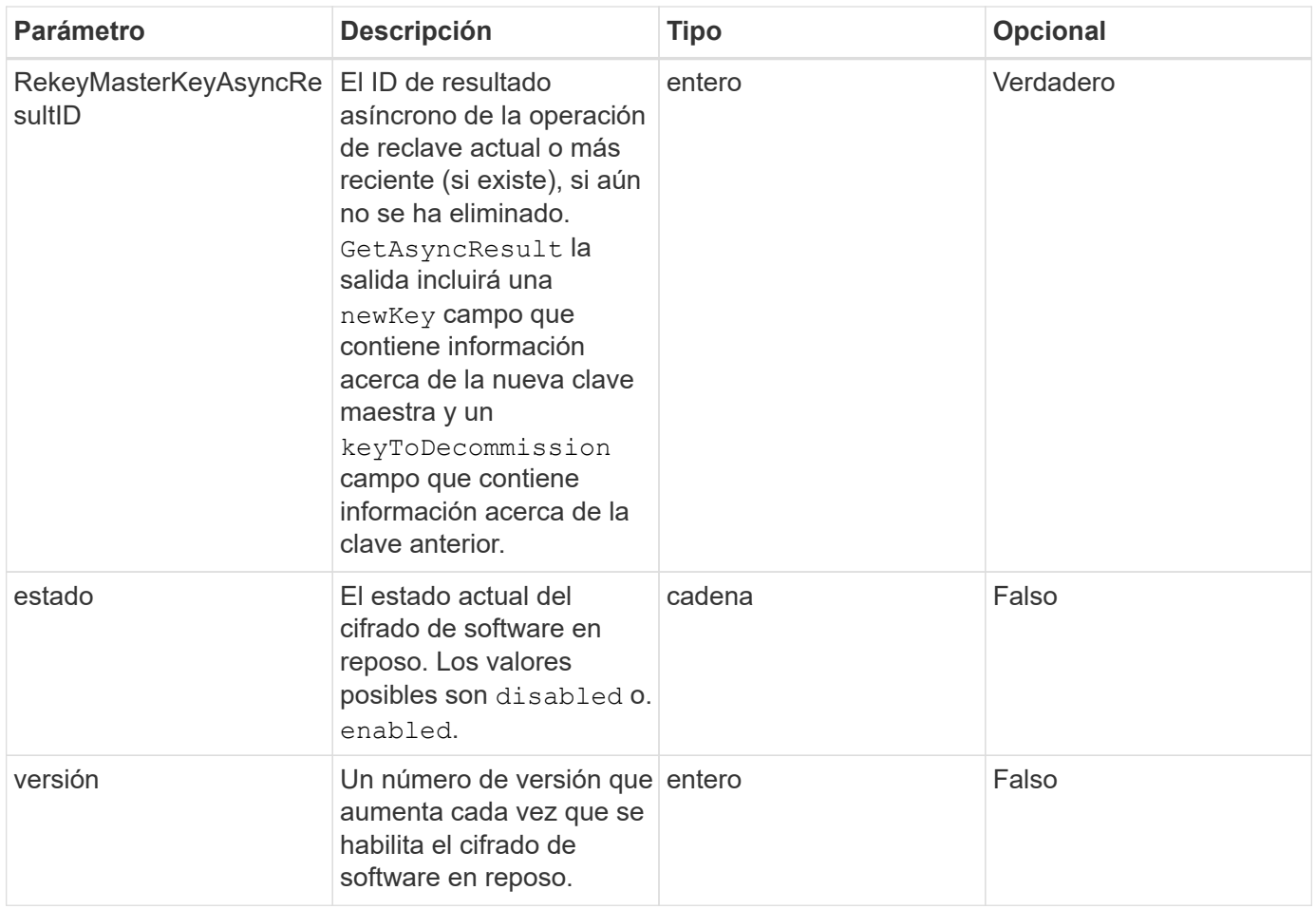

## **Ejemplo de solicitud**

Las solicitudes de este método son similares al ejemplo siguiente:

```
{
 "method": "getsoftwareencryptionatrestinfo"
}
```
## **Ejemplo de respuesta**

Este método devuelve una respuesta similar al siguiente ejemplo:

```
{
      "id": 1,
      "result": {
           "masterKeyInfo": {
               "keyCreatedTime": "2021-09-20T23:15:56Z",
               "keyID": "4d80a629-a11b-40ab-8b30-d66dd5647cfd",
               "keyManagementType": "internal"
           },
           "state": "enabled",
           "version": 1
      }
}
```
### **Nuevo desde la versión**

12.3

## **Obtenga más información**

- ["Documentación de SolidFire y el software Element"](https://docs.netapp.com/us-en/element-software/index.html)
- ["Documentación para versiones anteriores de SolidFire de NetApp y los productos Element"](https://docs.netapp.com/sfe-122/topic/com.netapp.ndc.sfe-vers/GUID-B1944B0E-B335-4E0B-B9F1-E960BF32AE56.html)

## <span id="page-22-0"></span>**ListKeyProvidersKmip**

Puede utilizar el ListKeyProvidersKmip Método para recuperar una lista de todos los proveedores de claves del protocolo de interoperabilidad de gestión de claves (KMIP) existentes. Puede filtrar la lista especificando parámetros adicionales.

## **Parámetros**

Este método tiene los siguientes parámetros de entrada:

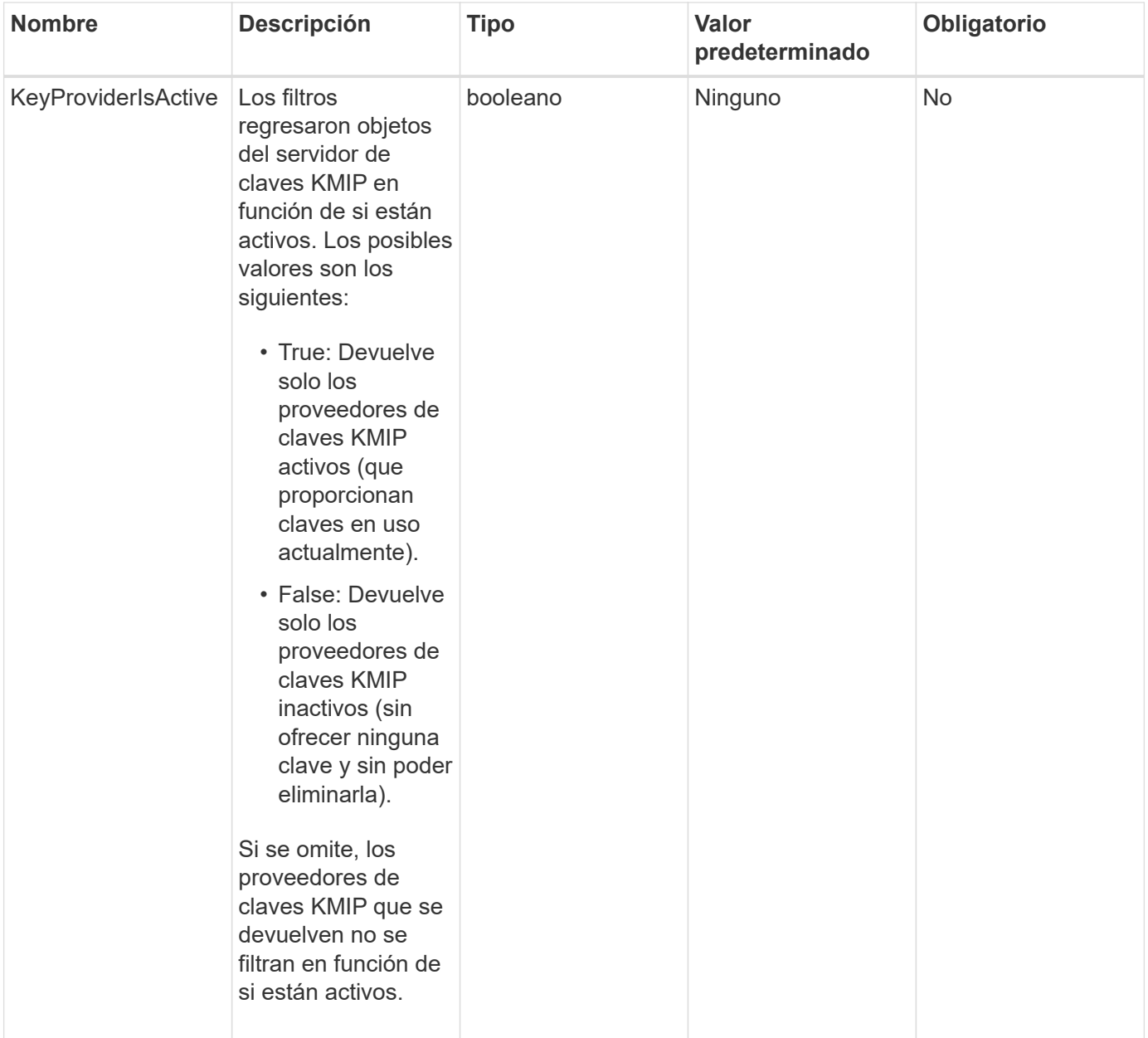

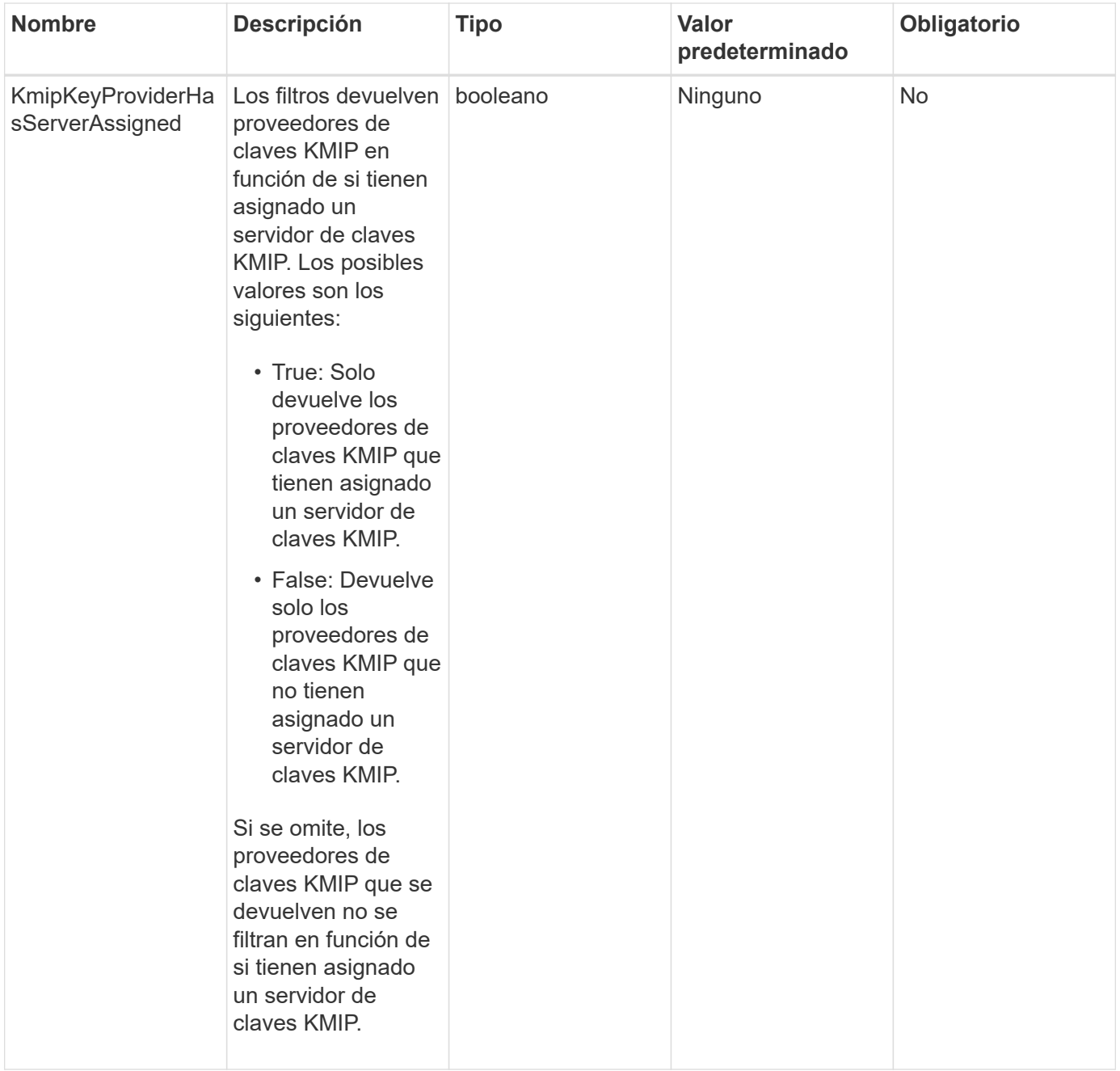

## **Valores devueltos**

Este método tiene los siguientes valores devueltos:

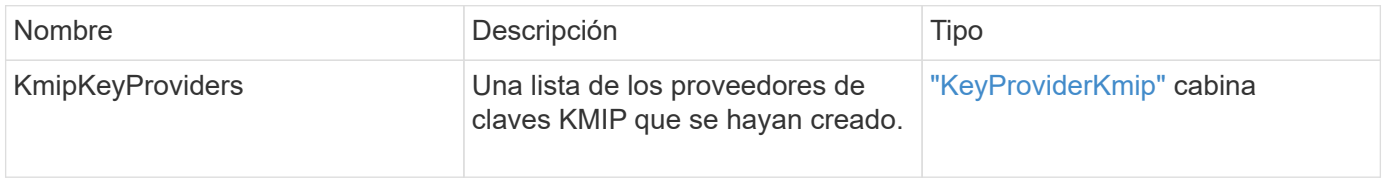

## **Ejemplo de solicitud**

```
{
    "method": "ListKeyProvidersKmip",
    "params": {},
"id": 1
}
```
Este método devuelve una respuesta similar al siguiente ejemplo:

```
{
     "id": 1,
      "result":
\left\{\begin{array}{ccc} \end{array}\right\}  "kmipKeyProviders": [
             {
                  "keyProviderID": 15,
                  "kmipCapabilities": "SSL",
                  "keyProviderIsActive": true,
                  "keyServerIDs": [
1
                \frac{1}{\sqrt{2}}  "keyProviderName": "KeyProvider1"
             }
       ]
}
}
```
## **Nuevo desde la versión**

11.7

## <span id="page-25-0"></span>**ListKeyServersKmip**

Puede utilizar el ListKeyServersKmip Método para enumerar todos los servidores de claves de protocolo de interoperabilidad de gestión de claves (KMIP) creados. Los resultados se pueden filtrar especificando parámetros adicionales.

## **Parámetros**

Este método tiene los siguientes parámetros de entrada:

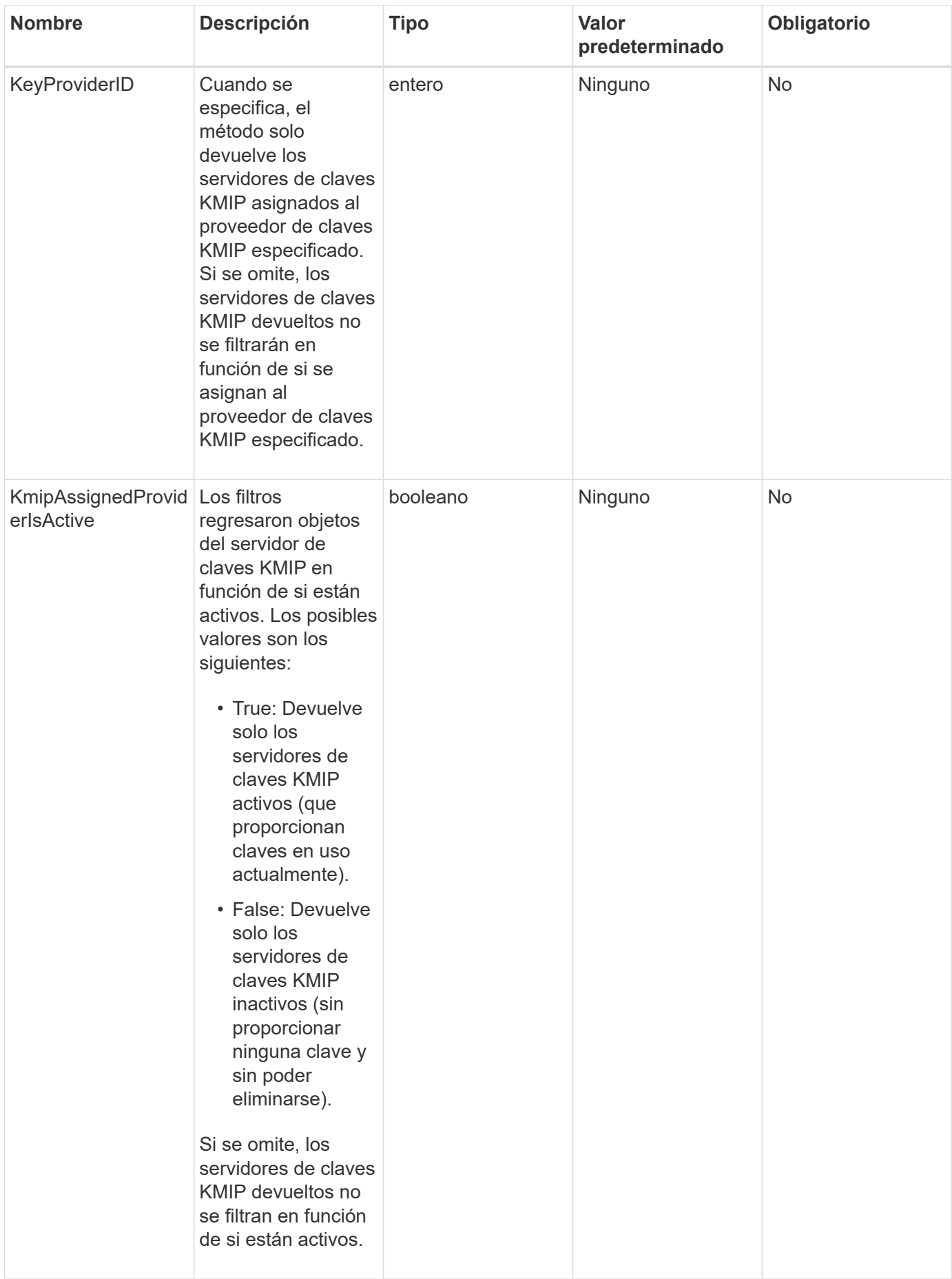

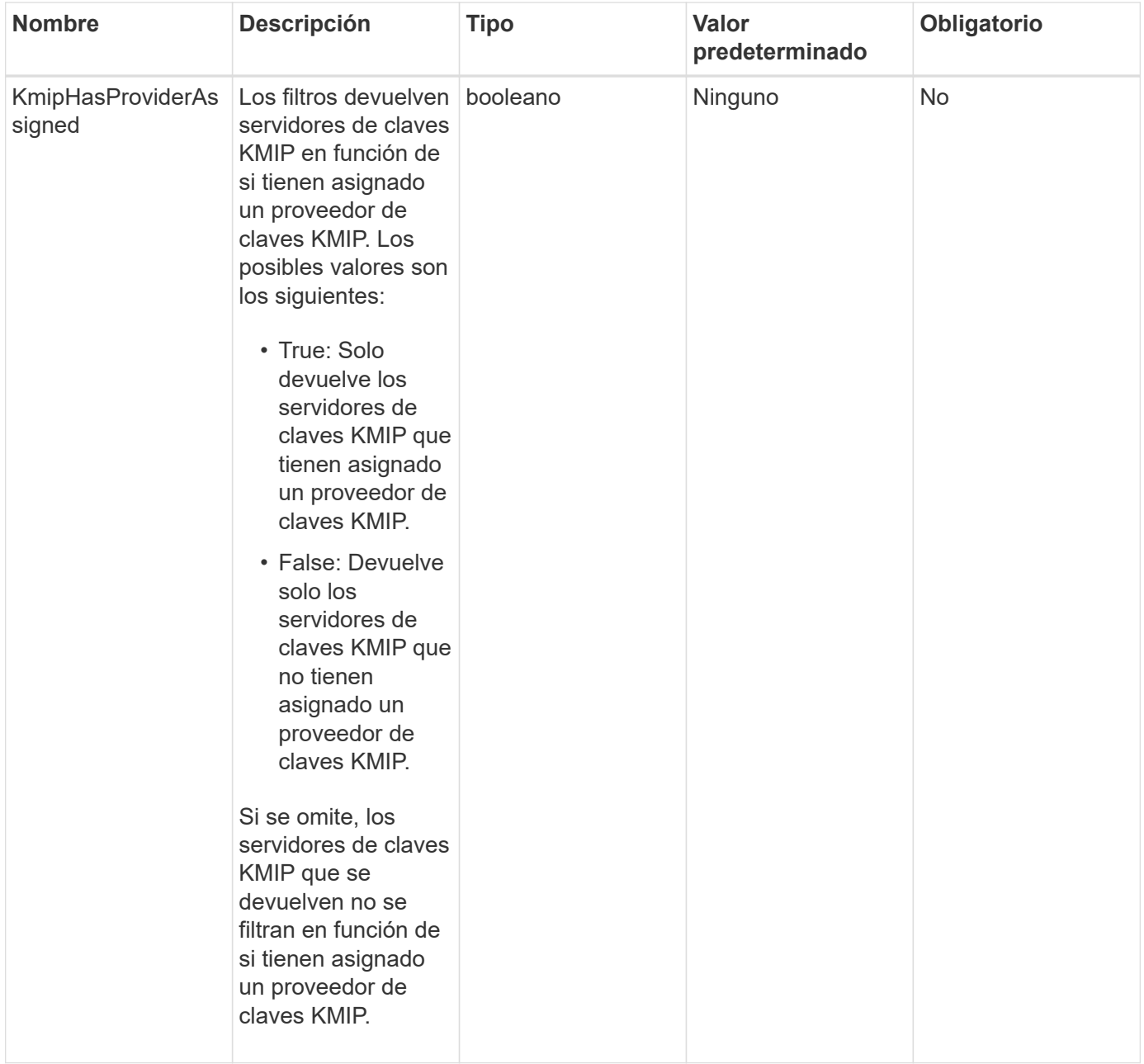

## **Valores devueltos**

Este método tiene los siguientes valores devueltos:

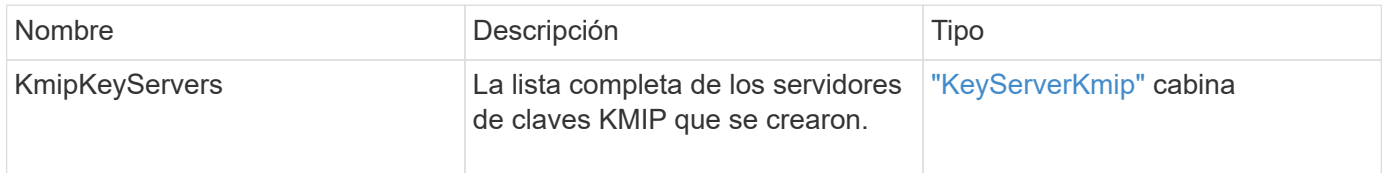

## **Ejemplo de solicitud**

```
{
    "method": "ListKeyServersKmip",
    "params": {},
"id": 1
}
```
Este método devuelve una respuesta similar al siguiente ejemplo:

```
{
      "kmipKeyServers": [
\{  "kmipKeyServerName": "keyserverName",
               "kmipClientCertificate": "dKkkirWmnWXbj9T/UWZYB2oK0z5...",
               "keyServerID": 15,
               "kmipAssignedProviderIsActive": true,
               "kmipKeyServerPort": 5696,
               "kmipCaCertificate": "MIICPDCCAaUCEDyRMcsf9tAbDpq40ES/E...",
               "kmipKeyServerHostnames": [
                    "server1.hostname.com", "server2.hostname.com"
             \frac{1}{\sqrt{2}}  "keyProviderID": 1
          }
      ]
}
```
### **Nuevo desde la versión**

11.7

## <span id="page-28-0"></span>**ModifyKeyServerKmip**

Puede utilizar el ModifyKeyServerKmip Método para modificar un servidor de claves de protocolo de interoperabilidad de gestión de claves (KMIP) existente en los atributos especificados. Aunque el único parámetro requerido es keyServerID, una solicitud que contiene sólo el keyServerID no realizará ninguna acción y no devolverá ningún error. Cualquier otro parámetro que especifique reemplazará los valores existentes para el servidor de claves con el keyServerID especificado. Se contacta con el servidor de claves durante la operación para garantizar que funciona. Puede proporcionar varios nombres de host o direcciones IP con el parámetro kmipKeyServerHostnames, pero sólo si los servidores de claves están en una configuración en clúster.

## **Parámetros**

Este método tiene los siguientes parámetros de entrada:

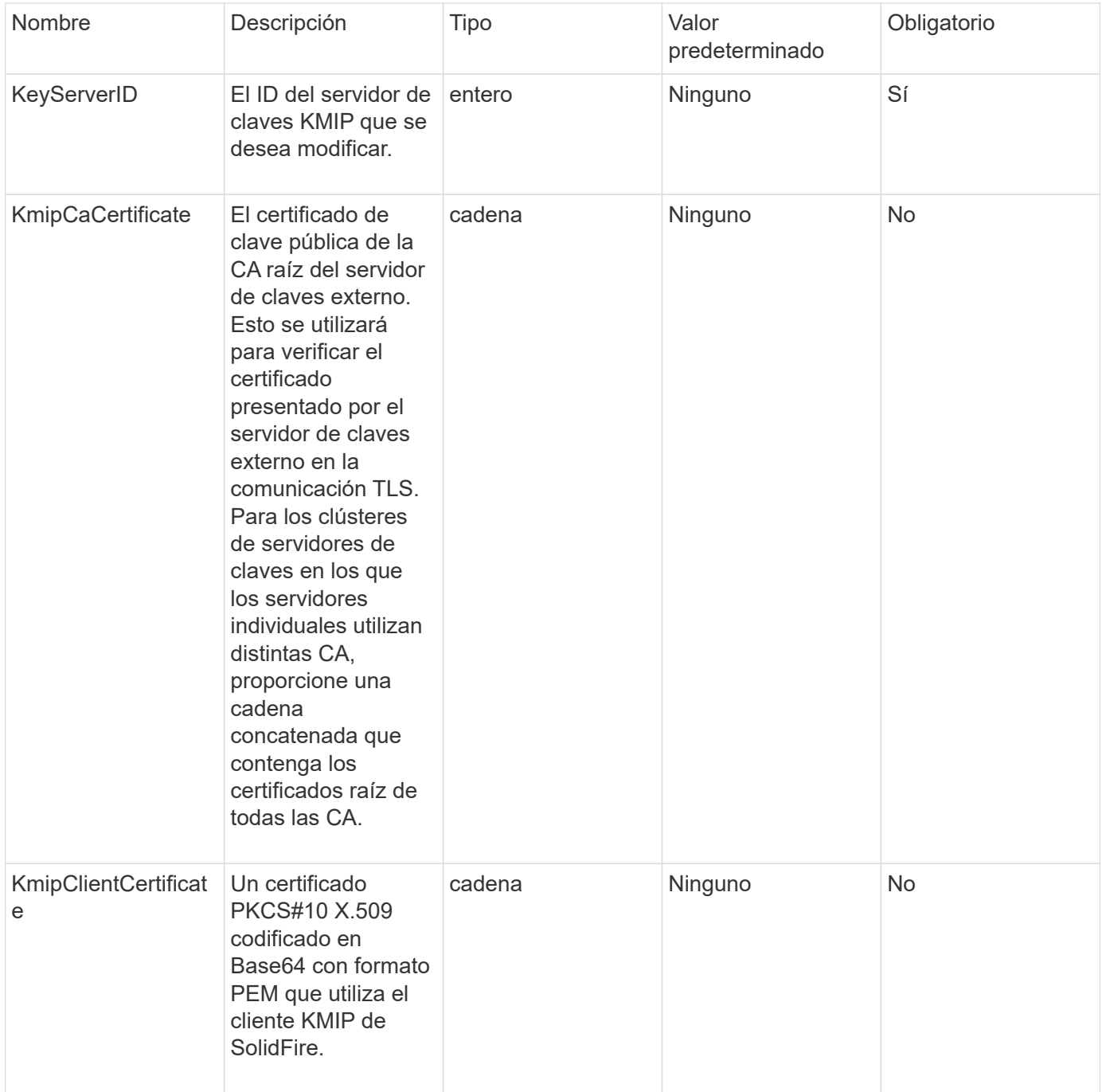

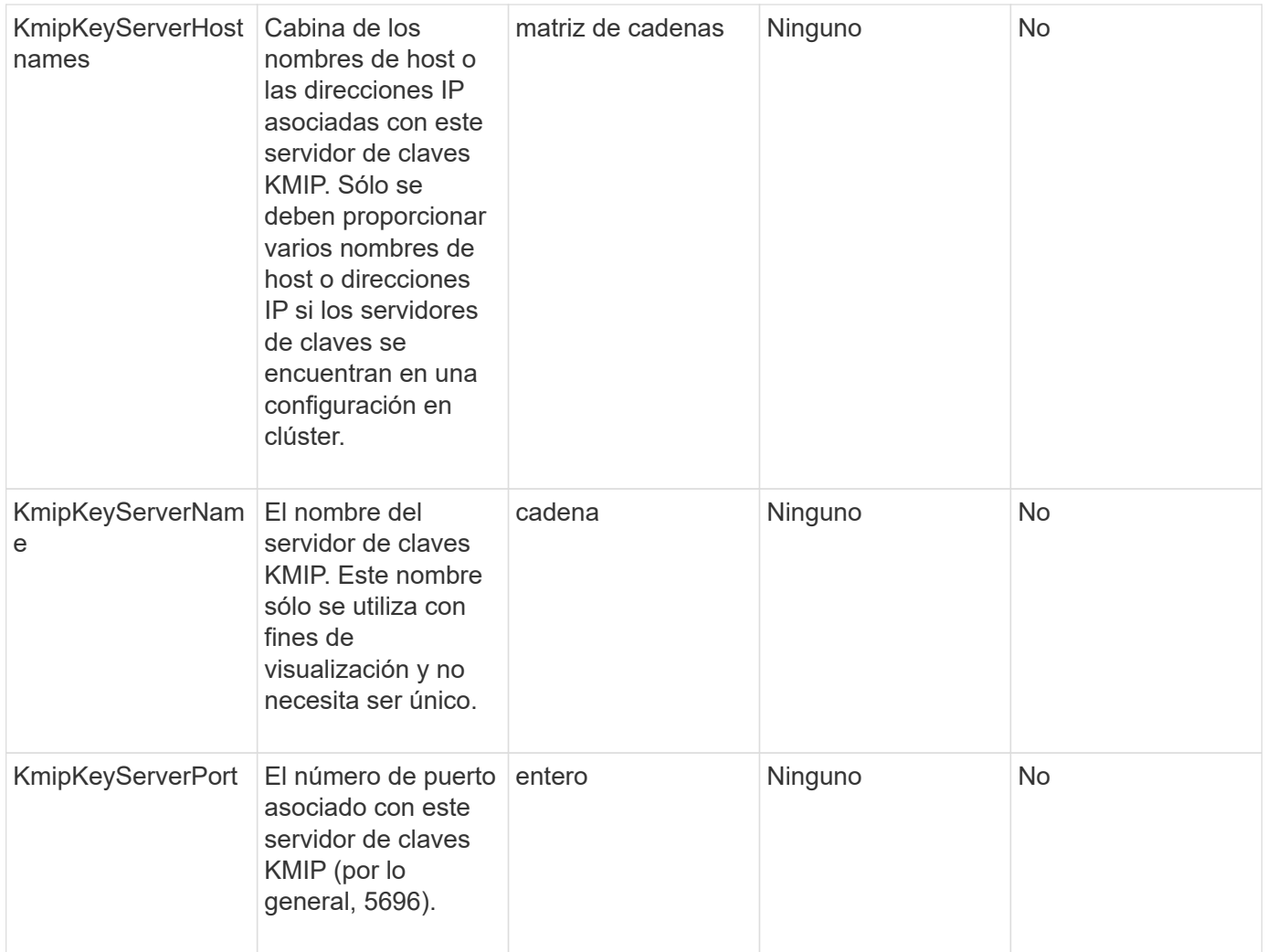

## **Valores devueltos**

Este método tiene los siguientes valores devueltos:

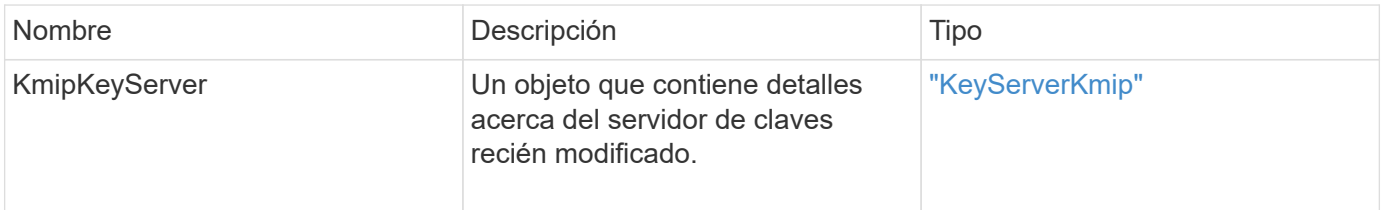

## **Ejemplo de solicitud**

```
{
    "method": "ModifyKeyServerKmip",
   "params": {
      "keyServerID": 15
      "kmipCaCertificate": "CPDCCAaUCEDyRMcsf9tAbDpq40ES/E...",
      "kmipClientCertificate": "kirWmnWXbj9T/UWZYB2oK0z5...",
      "kmipKeyServerHostnames" : ["server1.hostname.com",
"server2.hostname.com"],
      "kmipKeyServerName" : "keyserverName",
      "kmipKeyServerPort" : 5696
    },
"id": 1
}
```
Este método devuelve una respuesta similar al siguiente ejemplo:

```
{
     "id": 1,
     "result":
         {
           "kmipKeyServer": {
               "kmipCaCertificate":"CPDCCAaUCEDyRMcsf9tAbDpq40ES/E...",
               "kmipKeyServerHostnames":[
                    "server1.hostname.com", "server2.hostname.com"
             \frac{1}{2}  "keyProviderID":1,
                "kmipKeyServerName":"keyserverName",
               "keyServerID":1
                "kmipKeyServerPort":1,
                "kmipClientCertificate":"kirWmnWXbj9T/UWZYB2oK0z5...",
                "kmipAssignedProviderIsActive":true
           }
      }
}
```
## **Nuevo desde la versión**

11.7

## <span id="page-31-0"></span>**RekeySoftwareEncryptionAtRestMasterKey**

Puede utilizar el RekeySoftwareEncryptionAtRestMasterKey Método para volver

a introducir la clave maestra de cifrado en reposo de software utilizada para cifrar los depósitos (claves de cifrado de datos). Durante la creación de clústeres, el cifrado de software en reposo se configura para utilizar Internal Key Management (IKM). Este método de nueva clave se puede utilizar después de la creación de un clúster para utilizar IKM o Gestión de claves externas (EKM).

## **Parámetros**

Este método tiene los siguientes parámetros de entrada. Si la keyManagementType no se especifica el parámetro; la operación de nueva clave se realiza mediante la configuración de gestión de claves existente. Si la keyManagementType se especifica y el proveedor de claves es externo, el keyProviderID también se debe utilizar el parámetro.

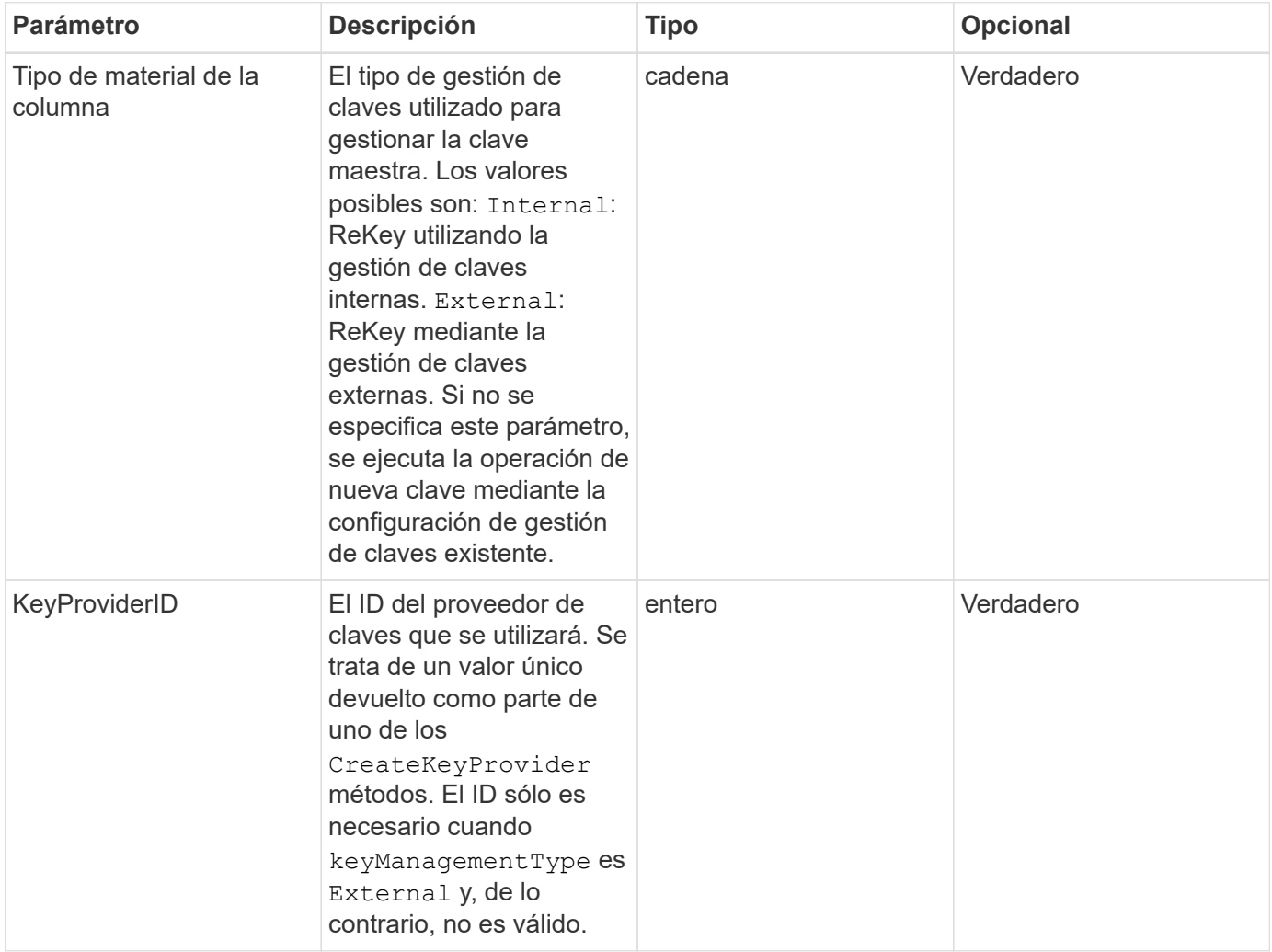

## **Valores devueltos**

Este método tiene los siguientes valores devueltos:

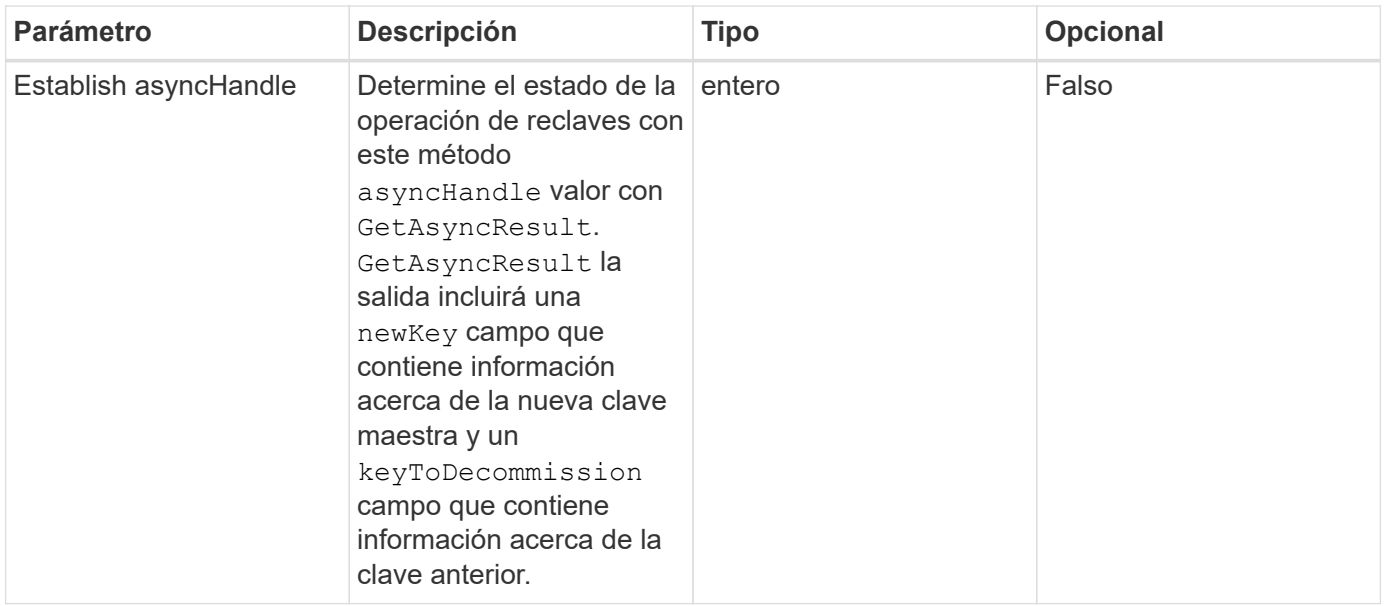

## **Ejemplo de solicitud**

Las solicitudes de este método son similares al ejemplo siguiente:

```
{
 "method": "rekeysoftwareencryptionatrestmasterkey",
 "params": {
     "keyManagementType": "external",
     "keyProviderID": "<ID number>"
 }
}
```
## **Ejemplo de respuesta**

Este método devuelve una respuesta similar al siguiente ejemplo:

```
{
       "asyncHandle": 1
}
```
#### **Nuevo desde la versión**

12.3

#### **Obtenga más información**

- ["Documentación de SolidFire y el software Element"](https://docs.netapp.com/us-en/element-software/index.html)
- ["Documentación para versiones anteriores de SolidFire de NetApp y los productos Element"](https://docs.netapp.com/sfe-122/topic/com.netapp.ndc.sfe-vers/GUID-B1944B0E-B335-4E0B-B9F1-E960BF32AE56.html)

## <span id="page-34-0"></span>**RemoveKeyServerFromProviderKmip**

Puede utilizar el RemoveKeyServerFromProviderKmip Método para anular la asignación del servidor de claves de protocolo de interoperabilidad de gestión de claves (KMIP) especificado del proveedor al que se asignó. Puede anular la asignación de un servidor de claves de su proveedor a menos que sea el último y su proveedor esté activo (proporcionando claves que estén en uso actualmente). Si el servidor de claves especificado no está asignado a un proveedor, no se realiza ninguna acción y no se devuelve ningún error.

## **Parámetros**

Este método tiene los siguientes parámetros de entrada:

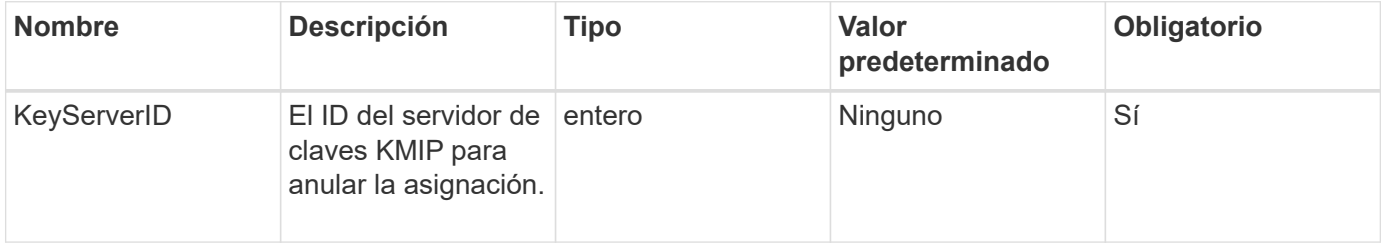

### **Valores devueltos**

Este método no tiene valores devueltos. La eliminación se considera correcta siempre que no se devuelva ningún error.

## **Ejemplo de solicitud**

Las solicitudes de este método son similares al ejemplo siguiente:

```
{
    "method": "RemoveKeyServerFromProviderKmip",
    "params": {
      "keyServerID": 1
     },
"id": 1
}
```
## **Ejemplo de respuesta**

Este método devuelve una respuesta similar al siguiente ejemplo:

```
{
      "id": 1,
      "result":
          {}
        }
}
```
## **Nuevo desde la versión**

11.7

## <span id="page-35-0"></span>**TestKeyProviderKmip**

Puede utilizar el TestKeyProviderKmip Método para probar si el proveedor de claves del protocolo de interoperabilidad de gestión de claves (KMIP) especificado es accesible y funciona normalmente.

### **Parámetros**

Este método tiene los siguientes parámetros de entrada:

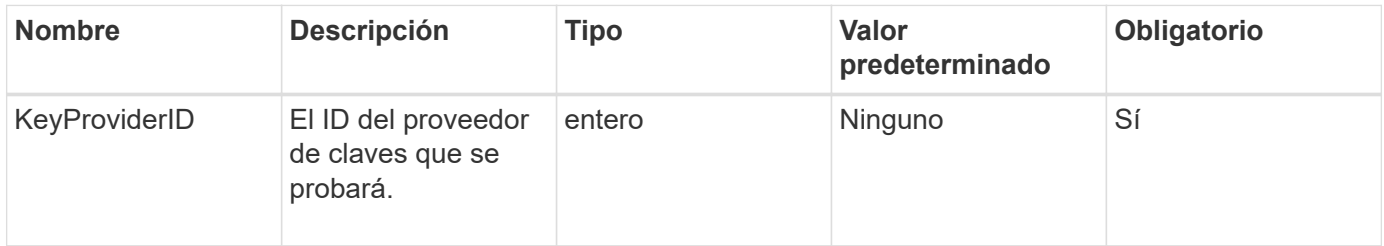

### **Valores devueltos**

Este método no tiene valores devueltos. La prueba se considera correcta mientras no se devuelve ningún error.

## **Ejemplo de solicitud**

```
{
    "method": "TestKeyProviderKmip",
    "params": {
      "keyProviderID": 15
    },
"id": 1
}
```
Este método devuelve una respuesta similar al siguiente ejemplo:

```
{
      "id": 1,
      "result":
           {}
        }
}
```
#### **Nuevo desde la versión**

11.7

## <span id="page-36-0"></span>**TestKeyServerKmip**

Puede utilizar el TestKeyServerKmip Método para probar si el servidor de claves del protocolo de interoperabilidad de gestión de claves (KMIP) especificado es accesible y funciona con normalidad.

## **Parámetros**

Este método tiene los siguientes parámetros de entrada:

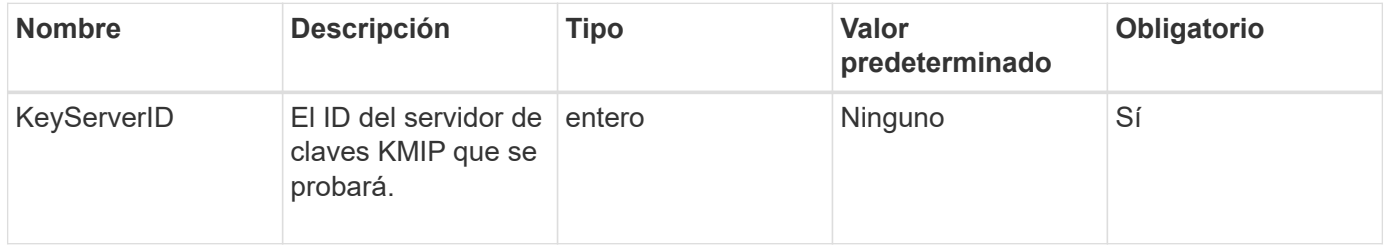

### **Valores devueltos**

Este método no tiene valores devueltos. La prueba se considera correcta si no se devuelve ningún error.

## **Ejemplo de solicitud**

```
{
   "method": "TestKeyServerKmip",
   "params": {
     "keyServerID": 15
   },
"id": 1
}
```
Este método devuelve una respuesta similar al siguiente ejemplo:

```
{
      "id": 1,
      "result":
         {}
       }
```
## **Nuevo desde la versión**

11.7

#### **Información de copyright**

Copyright © 2024 NetApp, Inc. Todos los derechos reservados. Imprimido en EE. UU. No se puede reproducir este documento protegido por copyright ni parte del mismo de ninguna forma ni por ningún medio (gráfico, electrónico o mecánico, incluidas fotocopias, grabaciones o almacenamiento en un sistema de recuperación electrónico) sin la autorización previa y por escrito del propietario del copyright.

El software derivado del material de NetApp con copyright está sujeto a la siguiente licencia y exención de responsabilidad:

ESTE SOFTWARE LO PROPORCIONA NETAPP «TAL CUAL» Y SIN NINGUNA GARANTÍA EXPRESA O IMPLÍCITA, INCLUYENDO, SIN LIMITAR, LAS GARANTÍAS IMPLÍCITAS DE COMERCIALIZACIÓN O IDONEIDAD PARA UN FIN CONCRETO, CUYA RESPONSABILIDAD QUEDA EXIMIDA POR EL PRESENTE DOCUMENTO. EN NINGÚN CASO NETAPP SERÁ RESPONSABLE DE NINGÚN DAÑO DIRECTO, INDIRECTO, ESPECIAL, EJEMPLAR O RESULTANTE (INCLUYENDO, ENTRE OTROS, LA OBTENCIÓN DE BIENES O SERVICIOS SUSTITUTIVOS, PÉRDIDA DE USO, DE DATOS O DE BENEFICIOS, O INTERRUPCIÓN DE LA ACTIVIDAD EMPRESARIAL) CUALQUIERA SEA EL MODO EN EL QUE SE PRODUJERON Y LA TEORÍA DE RESPONSABILIDAD QUE SE APLIQUE, YA SEA EN CONTRATO, RESPONSABILIDAD OBJETIVA O AGRAVIO (INCLUIDA LA NEGLIGENCIA U OTRO TIPO), QUE SURJAN DE ALGÚN MODO DEL USO DE ESTE SOFTWARE, INCLUSO SI HUBIEREN SIDO ADVERTIDOS DE LA POSIBILIDAD DE TALES DAÑOS.

NetApp se reserva el derecho de modificar cualquiera de los productos aquí descritos en cualquier momento y sin aviso previo. NetApp no asume ningún tipo de responsabilidad que surja del uso de los productos aquí descritos, excepto aquello expresamente acordado por escrito por parte de NetApp. El uso o adquisición de este producto no lleva implícita ninguna licencia con derechos de patente, de marcas comerciales o cualquier otro derecho de propiedad intelectual de NetApp.

Es posible que el producto que se describe en este manual esté protegido por una o más patentes de EE. UU., patentes extranjeras o solicitudes pendientes.

LEYENDA DE DERECHOS LIMITADOS: el uso, la copia o la divulgación por parte del gobierno están sujetos a las restricciones establecidas en el subpárrafo (b)(3) de los derechos de datos técnicos y productos no comerciales de DFARS 252.227-7013 (FEB de 2014) y FAR 52.227-19 (DIC de 2007).

Los datos aquí contenidos pertenecen a un producto comercial o servicio comercial (como se define en FAR 2.101) y son propiedad de NetApp, Inc. Todos los datos técnicos y el software informático de NetApp que se proporcionan en este Acuerdo tienen una naturaleza comercial y se han desarrollado exclusivamente con fondos privados. El Gobierno de EE. UU. tiene una licencia limitada, irrevocable, no exclusiva, no transferible, no sublicenciable y de alcance mundial para utilizar los Datos en relación con el contrato del Gobierno de los Estados Unidos bajo el cual se proporcionaron los Datos. Excepto que aquí se disponga lo contrario, los Datos no se pueden utilizar, desvelar, reproducir, modificar, interpretar o mostrar sin la previa aprobación por escrito de NetApp, Inc. Los derechos de licencia del Gobierno de los Estados Unidos de América y su Departamento de Defensa se limitan a los derechos identificados en la cláusula 252.227-7015(b) de la sección DFARS (FEB de 2014).

#### **Información de la marca comercial**

NETAPP, el logotipo de NETAPP y las marcas que constan en <http://www.netapp.com/TM>son marcas comerciales de NetApp, Inc. El resto de nombres de empresa y de producto pueden ser marcas comerciales de sus respectivos propietarios.